# SFirm Bestellung

nur für Firmenkunden der Sparkasse Koblenz

eb-hotline@sparkasse-koblenz.de Postfach 201364 – 56013 Koblenz

# Hiermit bestellen wir das Programm

### $\Box$  SFirm

zum monatlichen Preis für Hotline und Softwarepflege von € 5,00\*

## $\square$  SFirm Plus

## zum monatlichen Preis für Hotline und Softwarepflege von € 12,50\*

Bitte gewünschtes Programm markieren

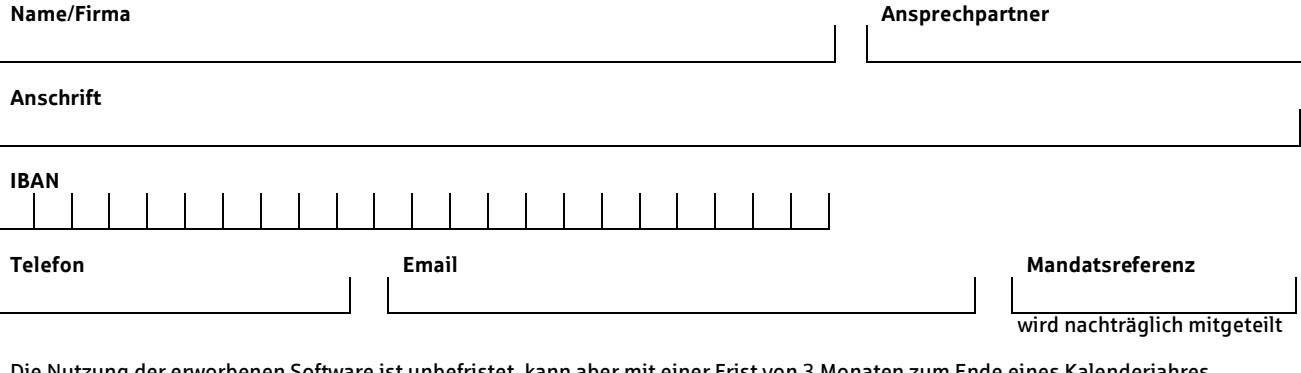

Die Nutzung der erworbenen Software ist unbefristet, kann aber mit einer Frist von 3 Monaten zum Ende eines Kalenderjahres schriftlich gekündigt werden.

Die Sparkasse Koblenz und oben genannter Kunde vereinbaren eine Wartungsleistung zu dem Produkt: Sfirm.

Die Leistung ist wie folgt definiert:

- 1. Gepflegt wird jeweils die letzte Version der Software. Die Pflege umfasst die laufende Verbesserung und Aktualisierung der Software. Neue und berichtigte Programmversionen werden dem Lizenznehmer zur Verfügung gestellt. Der Lizenznehmer verpflichtet sich, die jeweils gültige Programmversion einzusetzen.
- 2. Die Hotline steht dem Lizenznehmer generell an Werktagen, montags bis freitags, in der Zeit von 8.00 bis 12.00 Uhr und von 13.30 - 16.00 Uhr für telefonische Auskünfte, die die gelieferte Software betreffen, zur Verfügung.
- 3. Der Nutzung einer Fernwartung gemäß Anlage 1 stimmt der Kunde -im Bedarfsfall- zu.
- 4. Die Installations- und Einarbeitungskosten und weitere über die Softwarepflege und Betreuung hinausgehende Leistungen sind in der pauschalen Vergütung nicht enthalten und werden gesondert berechnet.

Für die Wartungsleistung berechnet die Sparkasse derzeit den oben genannten Preis der in Rahmen des Rechnungsabschlusses vereinnahmt wird.

Ich / Wir ermächtigen die Sparkasse Koblenz, Zahlungen von meinem/unserem Konto mittels Lastschrift einzuziehen. Zugleich weise ich mein / weisen wir unser Kreditinstitut an, die von der Sparkasse Koblenz auf mein / unser Konto gezogenen Lastschriften einzulösen.

Hinweis: Ich kann / Wir können innerhalb von acht Wochen, beginnend mit dem Belastungsdatum, die Erstattung des belasteten Betrages verlangen. Es gelten dabei die mit meinem / unserem Kreditinstitut vereinbarten Bedingungen.

> 区 o. a. IBAN oder belastet. (bitte IBAN angeben)

Es wird ausdrücklich darauf hingewiesen, dass ergänzend die "Allgemeinen Geschäftsbedingungen" der Sparkasse (AGB) Vertragsbestandteil sind. Die AGB hängen/liegen in den Geschäftsräumen der Sparkasse zur Einsichtnahme aus

#### Die Installation der Software werden wir selbst durchführen, bitte senden Sie die Software an folgende Geschäftsstelle der Sparkasse Koblenz:

## Vor-Ort-Termin durch einen EB-Berater der Sparkasse Koblenz nach Aufwand (50,00 €/Std.)

\_\_\_\_\_\_\_\_\_\_\_\_\_\_\_\_\_ \_\_\_\_\_\_\_\_\_\_\_\_\_\_\_\_\_\_\_\_\_\_\_\_\_\_\_\_\_\_\_ Datum Unterschrift (Kunde)

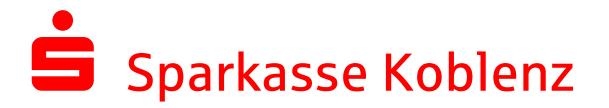

## Anlage 1 - "Fernwartung" zur SFirm-Bestellung

Die Sparkasse Koblenz nutzt derzeit die Software TeamViewer für Fernwartungsoperationen im Support der Online-Banking-Software. Die Sparkasse Koblenz behält sich vor, im Bedarfsfall die Fernwartung auf eine andere geeignete Software umzustellen. Weitere Informationen zur Nutzung der Fernwartungssoftware TeamViewer steht im Internet unter www.teamviewer.com zur Verfügung.

Mit dem Programm TeamViewer wird eine Verbindung zwischen dem Kundensystem und dem Computer des Electronic Banking Beraters hergestellt. Der Berater hat dadurch die Möglichkeit, Ihnen sofort bei Problemen mit Ihrer Online-Banking-Software zu helfen und Sie bei der Fehlerbehebung anzuleiten.

Dem Aufbau einer TeamViewer-Verbindung geht immer eine ausdrückliche Vereinbarung innerhalb des telefonischen Supports zwischen dem Kunden und dem Electronic Banking Berater voraus. Die Sparkasse wird den Kunden nicht außerhalb des SFirm-Supports auffordern, eine TeamViewer-Verbindung aufzubauen.

Das Programm TeamViewer bietet Ihnen die Möglichkeit, Ihren Bildschirminhalt dem Electronic Banking Berater anzeigen zu lassen. Auf Wunsch können Sie Ihrem Electronic Banking Berater die Berechtigung erteilen, direkt auf Ihren Computer zuzugreifen (Fernsteuerung).

Nach dem Programmstart wird der Kunde aufgefordert, seine Partner-ID zu nennen. Durch diese ID und dem dazugehörigen Kennwort, die beide telefonisch an den Berater übermittelt werden, wird sichergestellt, dass sich sein Computer mit dem richtigen Electronic Banking Berater verbindet. Sämtliche übertragenen Daten werden dabei verschlüsselt. Jede Sitzung wird mit einem Video-Mitschnitt protokolliert und auf dem Computer des Electronic Banking Beraters gespeichert.

### Wichtiger Hinweis:

Starten Sie zu Ihrer eigenen Sicherheit nur dann eine TeamViewer-Verbindung, wenn der Verbindungsaufbau im Rahmen des telefonischen Supports der Sparkasse Koblenz vereinbart wurde und Sie sich über die Identität des Electronic Banking Beraters vergewissert haben.

# Verpflichtungserklärung:

Die Sparkasse Koblenz als Auftragnehmer und die von ihr eingesetzten Mitarbeiter verpflichten sich über Vorgänge, die im Rahmen der Tätigkeit bekannt werden, Stillschweigen zu bewahren. Diese Verpflichtung besteht auch nach der Beendigung der Tätigkeit fort. Für die Erledigung der anfallenden Arbeiten wird seitens der Sparkasse Koblenz nur solches Personal eingesetzt, das auf die Wahrung des Datengeheimnisses verpflichtet worden ist.

Diese Verpflichtungserklärung schließt auch ggf. notwendige "Vor-Ort-Termine" mit ein.